Network Implementation Tips

### **IP Address Facts**

IP addresses allow hosts to participate on IP based networks. An IP address:

- Is a 32-bit binary number represented as four octets (four 8-bit numbers). Each octet is separated by a period.
- IP addresses can be represented in one of two ways:
	- $\circ$  Decimal (for example 131.107.2.200). In decimal notation, each octet must be between 0 and 255.
	- $\circ$  Binary (for example 10000011.01101011.00000010.11001000). In binary notation, each octet is an 8-character number.
- To convert from binary to decimal, memorize the decimal equivalent to the following binary numbers:

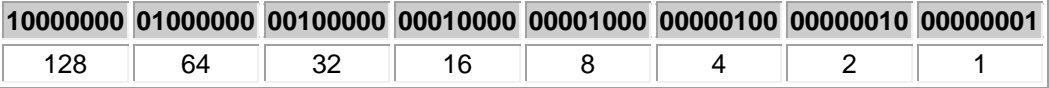

- For each bit position with a 1 value, add the decimal values for that bit together. For example, the decimal equivalent of 10010101 is:
	- $128 + 16 + 4 + 1 = 149$
- The IP address includes both the network and the host address.
- The subnet mask is a 32-bit number that is associated with each IP address that identifies the network portion of the address. In binary form, the subnet mask is always a series of 1's followed by a series of 0's (1's and 0's are never mixed in sequence in the mask). A simple mask might be 255.255.255.0.
- IP addresses have a default *class*. The address class identifies the range of IP addresses and a default subnet mask used for the range. The following table shows the default address class for each IP address range.

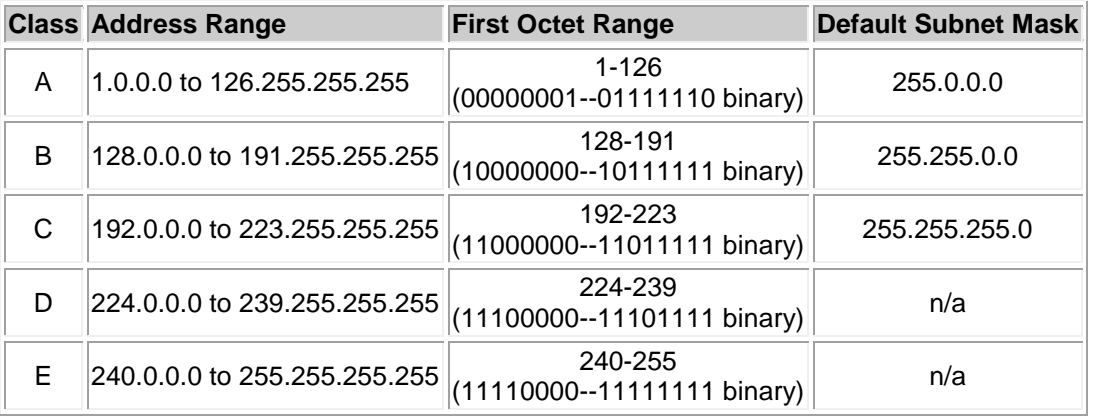

- When using the default subnet mask for an IP address, you have the following number of subnet addresses and hosts per subnet:
	- $\circ$  There are only 126 Class A network IDs (most of these addresses are already assigned). Each class A address gives you 16,777,214 hosts per network.
- o There are 16,384 Class B network IDs. Each class B address gives you 65,534 hosts per network.
- o There are 2,097,152 Class C network IDs. Each class C address gives you 254 hosts per network.
- $\circ$  Class D addresses are used for multicast groups rather than network and host IDs.
- $\circ$  Class E addresses are reserved for experimental use.

As you are assigning IP addresses to hosts, be aware of the following special considerations:

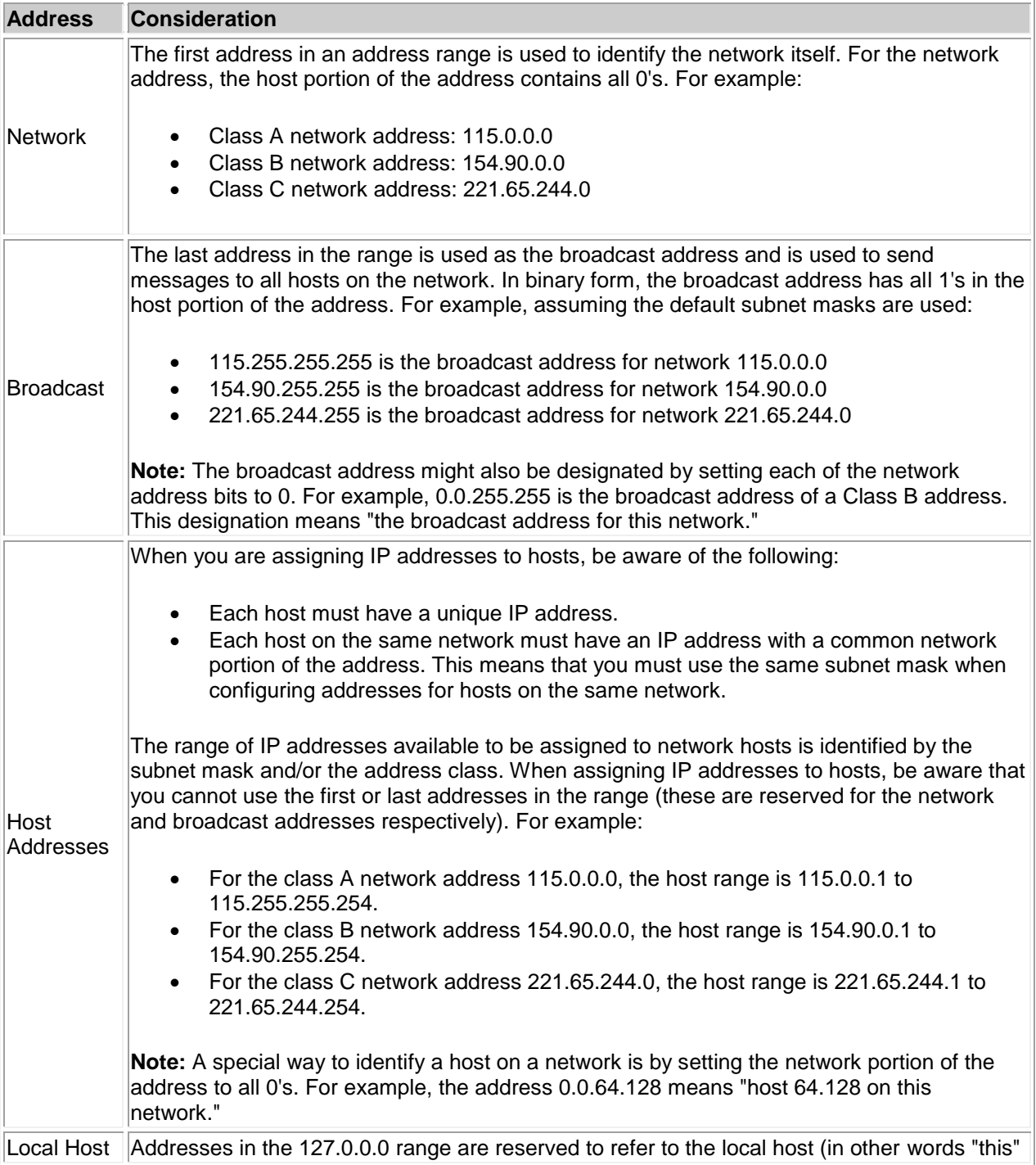

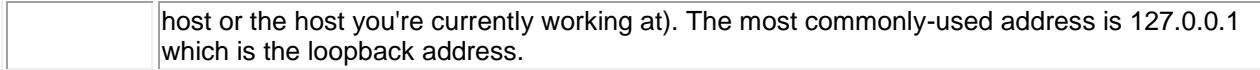

Because IP addresses assigned to hosts must be unique, the use of IP addresses on the Internet is controlled by organizations that ensure that no two organizations are given the same range of IP addresses to assign to hosts.

- The Internet Assigned Numbers Authority (IANA) manages the assignment of IP addresses on the Internet. IANA is operated by the Internet Corporation for Assigned Names and Numbers (ICANN).
- IANA allocates blocks of IP addresses to Regional Internet Registries (RIRs). An RIR has authority for IP addresses in a specific region of the world.
- An RIR assigns a block of addresses to Internet Service Providers (ISPs).
- An ISP assigns one or more IP addresses to individual computers or organizations connected to the Internet.

### **Subnetting Facts**

*Subnetting* is the process of dividing a large network into smaller networks. When you subnet a network, each network segment (called a *subnet*) has a different network address (also called a *subnet address*). In practice, the terms *network* and *subnet* are used interchangeably to describe a physical network segment with a unique network address.

From a physical standpoint, subnetting is necessary because all network architectures have a limit on the number of hosts allowed on a single network segment. As your network grows, you will need to create subnets (physical networks) to:

- Increase the number of devices that can be added to the LAN (to overcome the architecture limits)
- Reduce the number of devices on a single subnet to reduce congestion and collisions
- Reduce the processing load placed on computers and routers
- Combine networks with different media types within the same internetwork (subnets can not be used to combine networks of different media type on to the same subnet)

Subnetting is also used to efficiently use the available IP addresses. For example, an organization with a class A network ID is allocated enough addresses for 16,777,214 hosts. If the organization actually uses only 10,000,000 host IDs, over 6 million IP addresses are not being used. Subnetting provides a way to break the single class A network ID into multiple network IDs.

- Subnetting uses *custom* rather than the default subnet masks. For example, instead of using 255.0.0.0 with a Class A address, you might use 255.255.0.0 instead.
- Using custom subnet masks is often called *classless* addressing because the subnet mask cannot be inferred simply from the class of a given IP address. The address class is ignored and the mask is always supplied to identify the network and host portions of the address.
- When you subnet a network by using a custom mask, you can divide the IP addresses between several subnets. However, you also reduce the number of hosts available on each network.

The following table shows how a Class B address can be subnetted to provide additional subnet addresses. Notice how by using a custom subnet mask the Class B address looks like a Class C address.

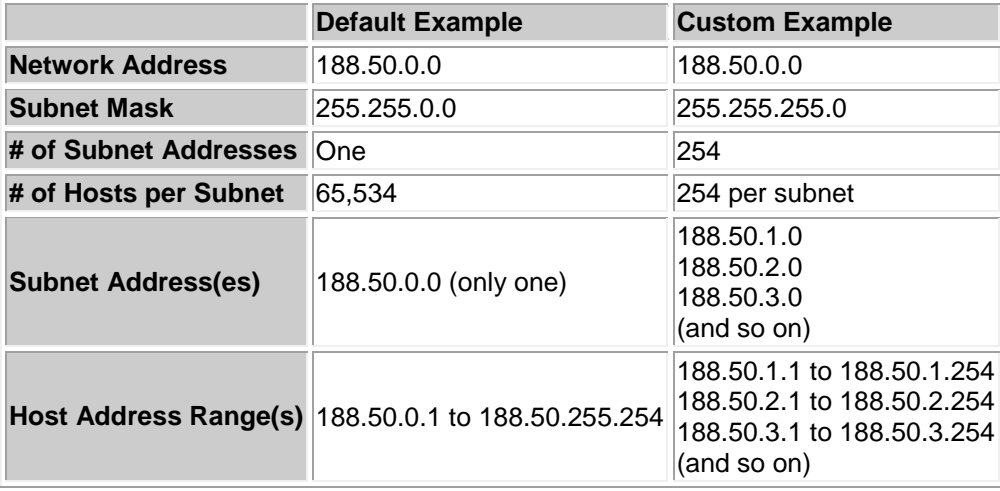

**Note:** It is possible to use subnet masks that do not use an entire octet. For example, the mask 255.255.252.0 uses six extra binary bits in the third octet. For the Network+ exam, you do not need to know how to work with such custom masks.

Be aware of the following additional facts about custom subnet masks:

- While subnetting divides a large address space into multiple subnets, *supernetting* combines multiple smaller network addresses into a single larger network. For example, this allows multiple Class C addresses to be combined into a single network.
- *Classful* addresses are IP addresses that use the default subnet mask. They are classful because the default subnet mask is used to identify the network and host portions of the address. *Classless* addresses are those that use a custom mask value to separate network and host portions of the IP address.
- Using classless addresses is made possible by a feature called Classless Inter-Domain Routing (CIDR). CIDR allows for non-default subnet masks (variable length subnet mask or VLSM). Routers use the following information to identify networks:
	- o The beginning network address in the range
	- $\circ$  The number of bits used in the subnet mask

For example, the subnet 199.70.0.0 with a mask of 255.255.0.0 is represented as 199.70.0.0/16 (with 16 being the number of 1 bits in the subnet mask).

### **Addressing Method Facts**

The following table lists several options for assigning IP addresses.

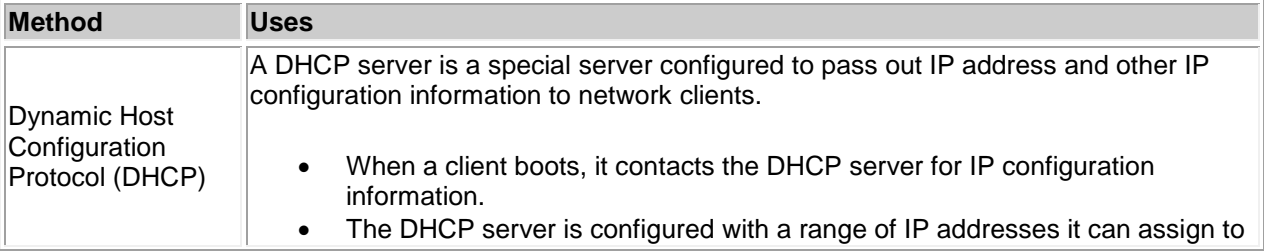

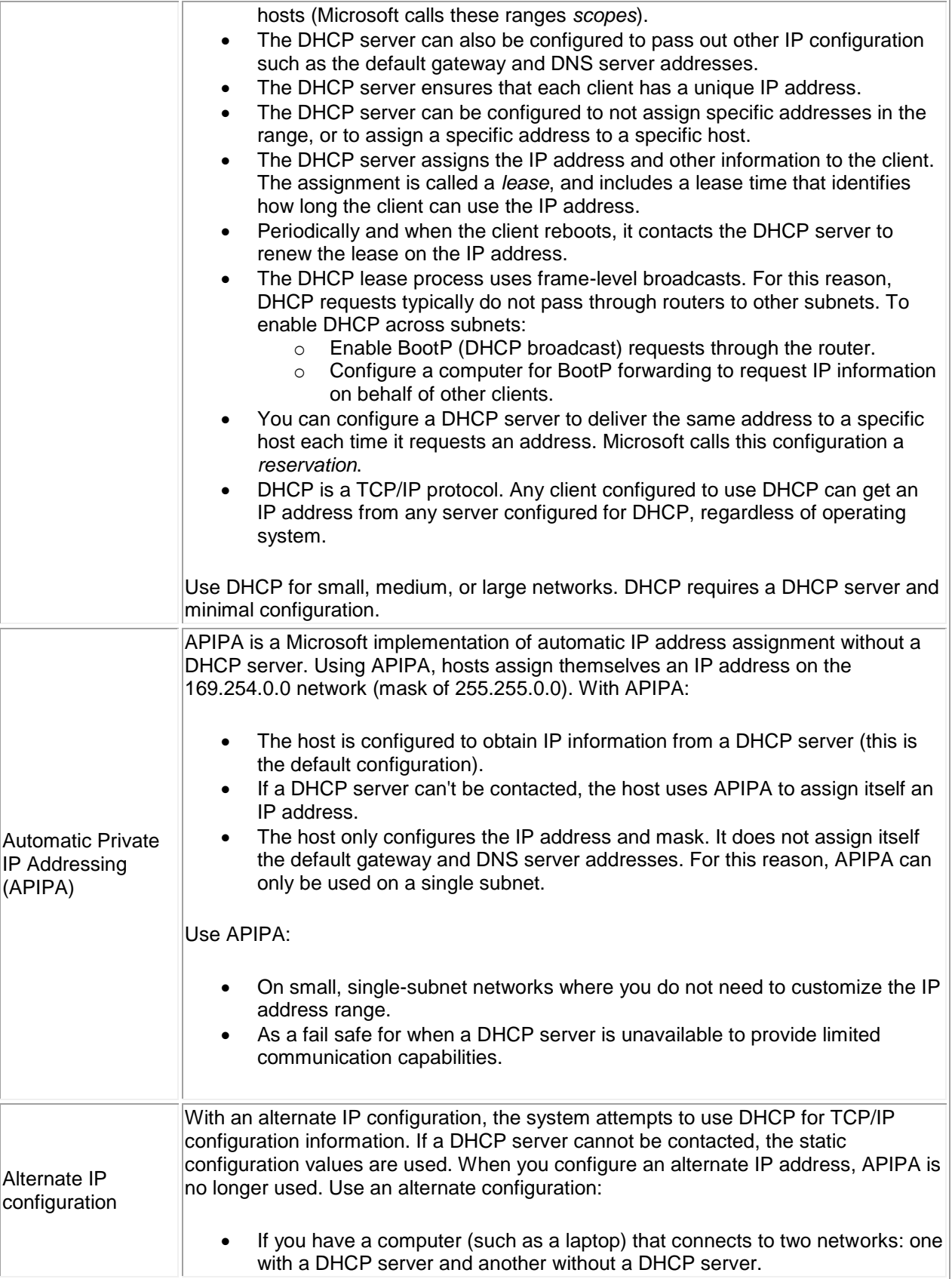

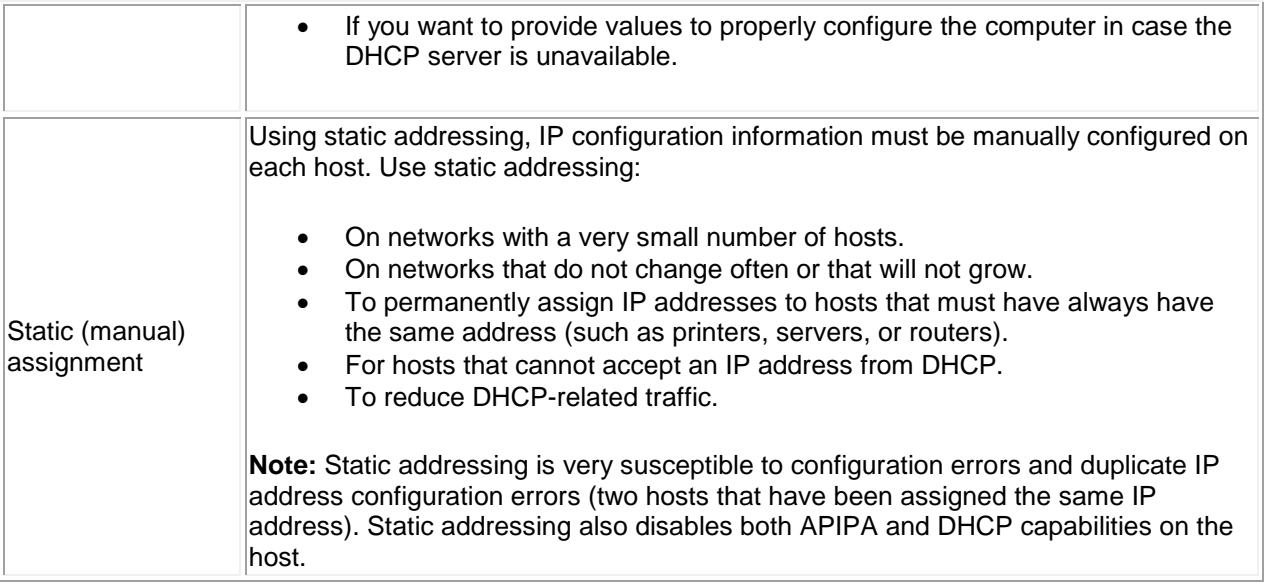

## **DNS Facts**

The Domain Name System (DNS) is a hierarchical, distributed database that maps logical host names to IP addresses. The DNS hierarchy is made up of the following components:

- . (dot) domain (also called the *root* domain)
- Top Level Domains (TLDs) such as .com, .edu, .gov
- Additional domains such as yahoo.com, microsoft.com, etc.
- Hosts

The fully-qualified domain name (FQDN) includes the host name and all domain names, separated by periods. The final period (for the root domain) is often omitted and implied.

DNS is a distributed database because no one server holds all of the DNS information. Instead, multiple servers hold portions of the data.

- Each division of the database is held in a *zone* database file.
- Zones typically contain one or more domains, although additional servers might hold information for child domains.
- DNS servers hold zone files and process name resolution requests from client systems.

When you use the host name of a computer (for example if you type a URL such as www.mydomain.com), your computer uses the following process to find the IP address.

- 1. The host looks in its local cache to see if it has recently resolved the host name.
- 2. If the information is not in the cache, it checks the Hosts file. The Hosts file is a static text file that contains hostname-to-IP address mappings.
- 3. If the IP address is not found, the host contacts its preferred DNS server. If the preferred DNS server can't be contacted, it continues contacting additional DNS servers until one responds.
- 4. The host sends the name information to the DNS server. The DNS server then checks its cache and Hosts file. If the information is not found, the DNS server checks any zone files that it holds for the requested name.
- 5. If the DNS server can't find the name in its zones, it forwards the request to a root zone name server. This server returns the IP address of a DNS server that has information for the corresponding top-level domain (such as .com).
- 6. The first DNS server then requests the information from the top-level domain server. This server returns the address of a DNS server with the information for the next highest domain. This process continues until a DNS server is contacted that holds the necessary information.
- 7. The DNS server places the information in its cache and returns the IP address to the client host. The client host also places the information in its cache and uses the IP address to contact the desired destination device.

You should know the following facts about DNS:

- A *forward* lookup finds the IP address for a given host name. A *reverse* lookup finds the host name from a given IP address.
- An *authoritative* server is a DNS server that has a full, complete copy of all the records for a particular domain.
- Zone files hold records that identify hosts.
	- o A records map host names to IP addresses.
	- o PTR (pointer) records map IP addresses to host names.
- *Recursion* is the process by which a DNS server or host uses root name servers and subsequent servers to perform name resolution. Most client computers do not perform recursion, rather they submit a DNS request to the DNS server and wait for a complete response. Many DNS servers will perform recursion.
- Some DNS servers might forward the name resolution request to another DNS server and wait for the final response rather than performing recursion.
- Root DNS servers hold information for the root zone ( . ). Root servers answer name resolution requests by supplying the address of the corresponding to top-level DNS server (servers authoritative for .com, .edu, and such domains).
- On very small networks, you could configure a HOSTS file with several entries to provide limited name resolution services. However, you would have to copy the HOSTS file to each client. The work involved in this solution is only suitable for temporary testing purposes or to override information that might be received from a DNS server.

## **Routing Facts**

A *router* is a device that sends packets from one network to another network. Routers receive packets, read their headers to find addressing information, and send them on to their correct destination on the network or Internet. Routers can forward packets through an internetwork by maintaining routing information in a database called a *routing table*. The routing table typically contains the following information:

- The address of a known network
- The interface or next hop router used to reach the destination network
- A cost value (also called a *metric*) that identifies the desirability of the route to the destination network (using distance, delay, or cost)
- A timeout value that identifies when the route expires

Routers automatically have an entry in their routing tables for all directly-connected networks. Information about other networks can be placed in the routing table using one of two methods:

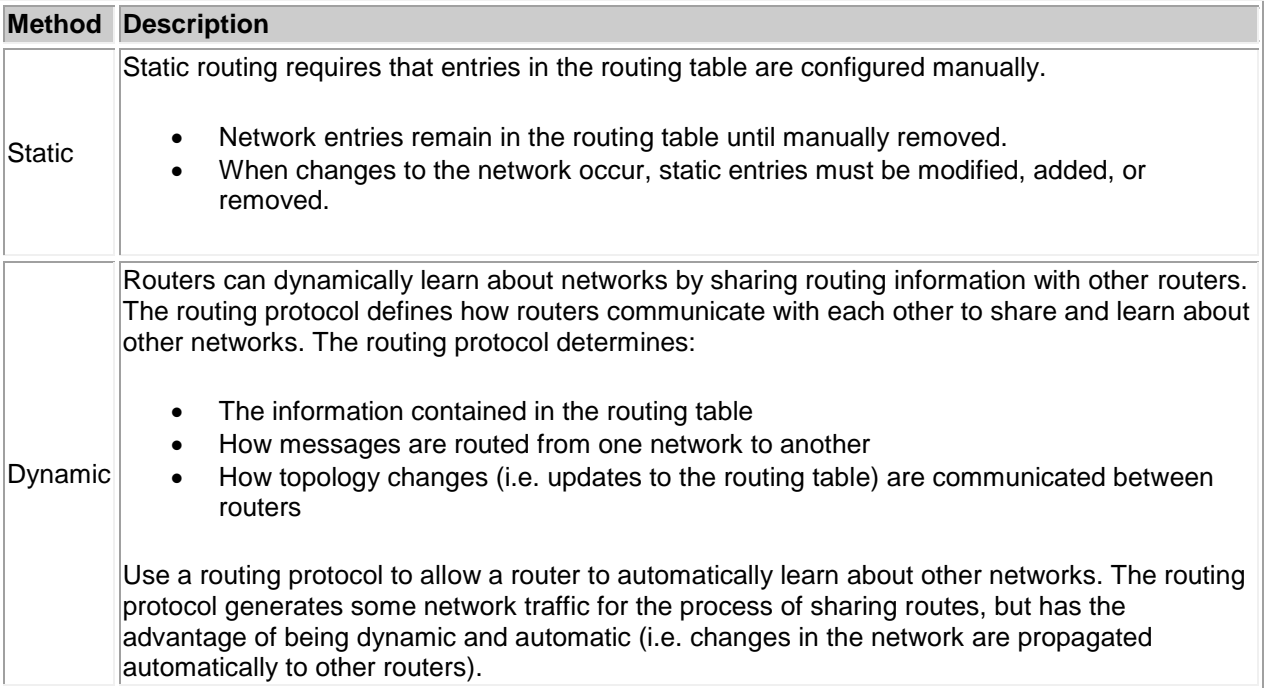

Be aware of the following when managing routing tables:

- By default, routers know about directly-connected networks; you do not need to create static entries for directly-connected networks.
- You can use both dynamic and static routing together. You can add static routes to identify networks that are not learned about through the routing protocol.
- The most common reason to create a static routing table entry is to define a default route. The default route is similar to a default gateway setting on a workstation, it identifies a router that is used to forward packets to networks that do not appear in the routing table.
- When you configure a router for dynamic routing, you enable a routing protocol, then identify the interfaces that will participate in the exchange of routing information. Enabling a routing protocol on an interface does the following:
	- o Configures the router to share information in its routing table with other routers accessible on that interface.
	- $\circ$  Configures the router to share information about that network with other routers.
- When using a routing protocol, changes in routing information take some time to be propagated to all routers on the network. The term *convergence* is used to describe the condition when all routers have the same (or correct) routing information.

## **Routing Protocol Characteristics Facts**

Routers use a routing protocol to exchange information about known routes with other routers. The following table describes general characteristics of a routing protocol.

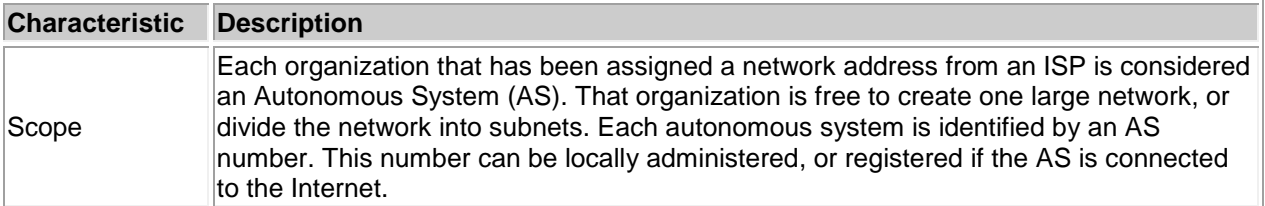

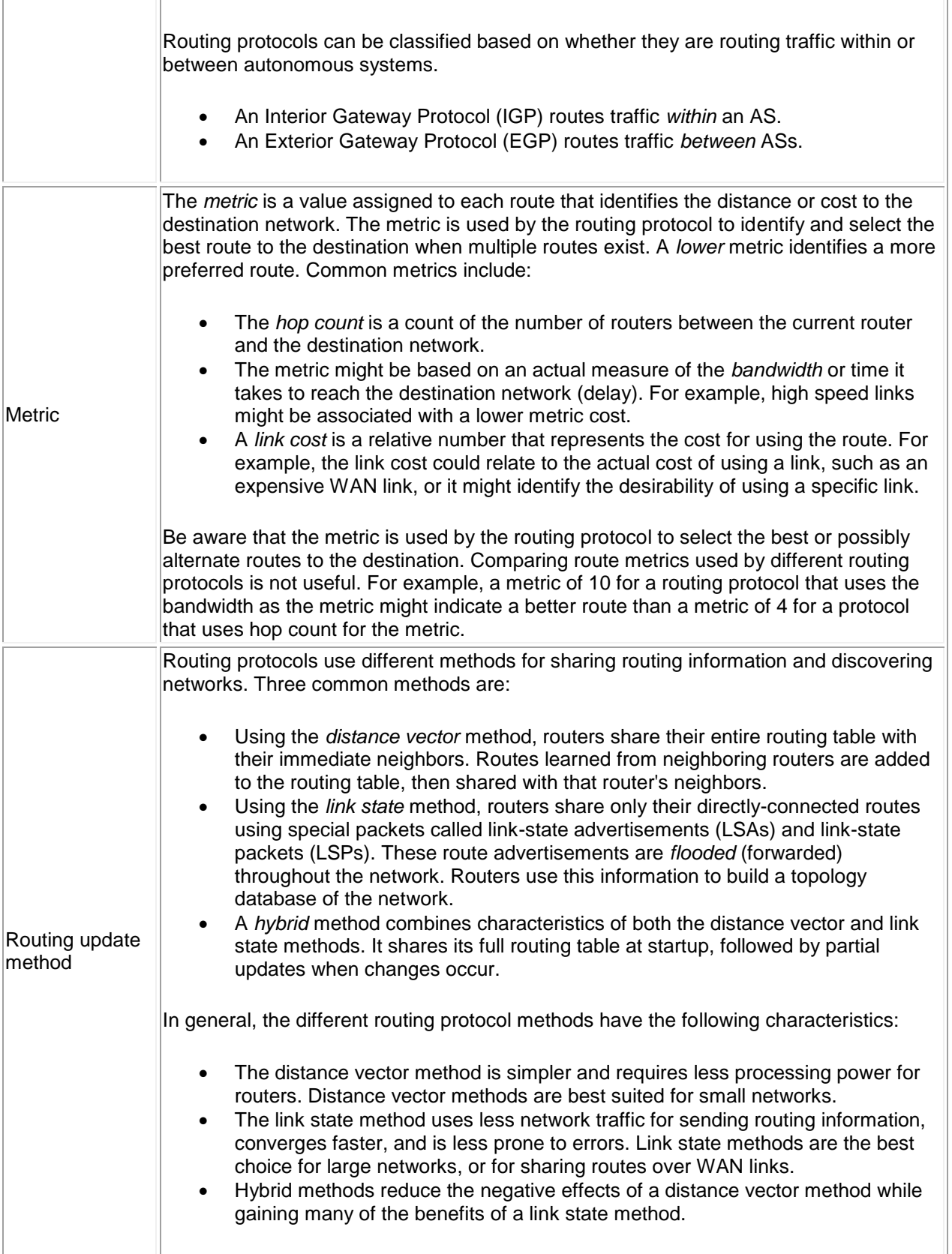

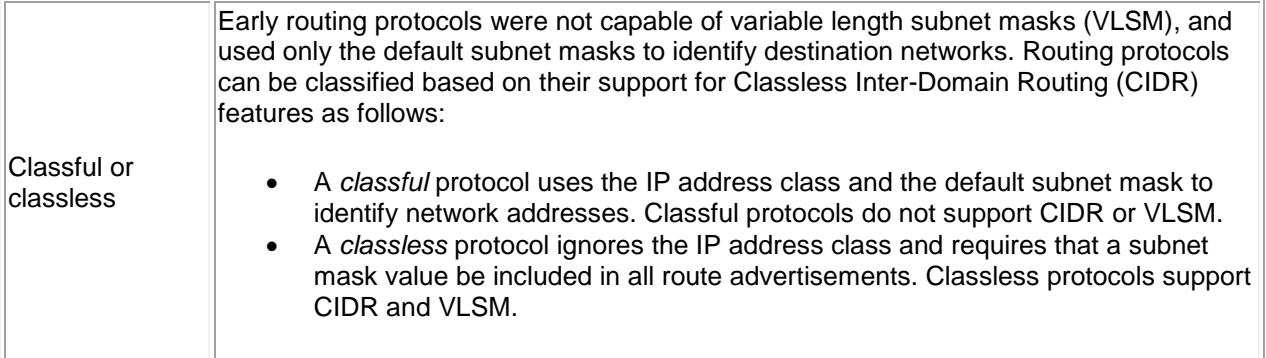

# **Routing Protocol Facts**

The following table lists the characteristics of specific routing protocols.

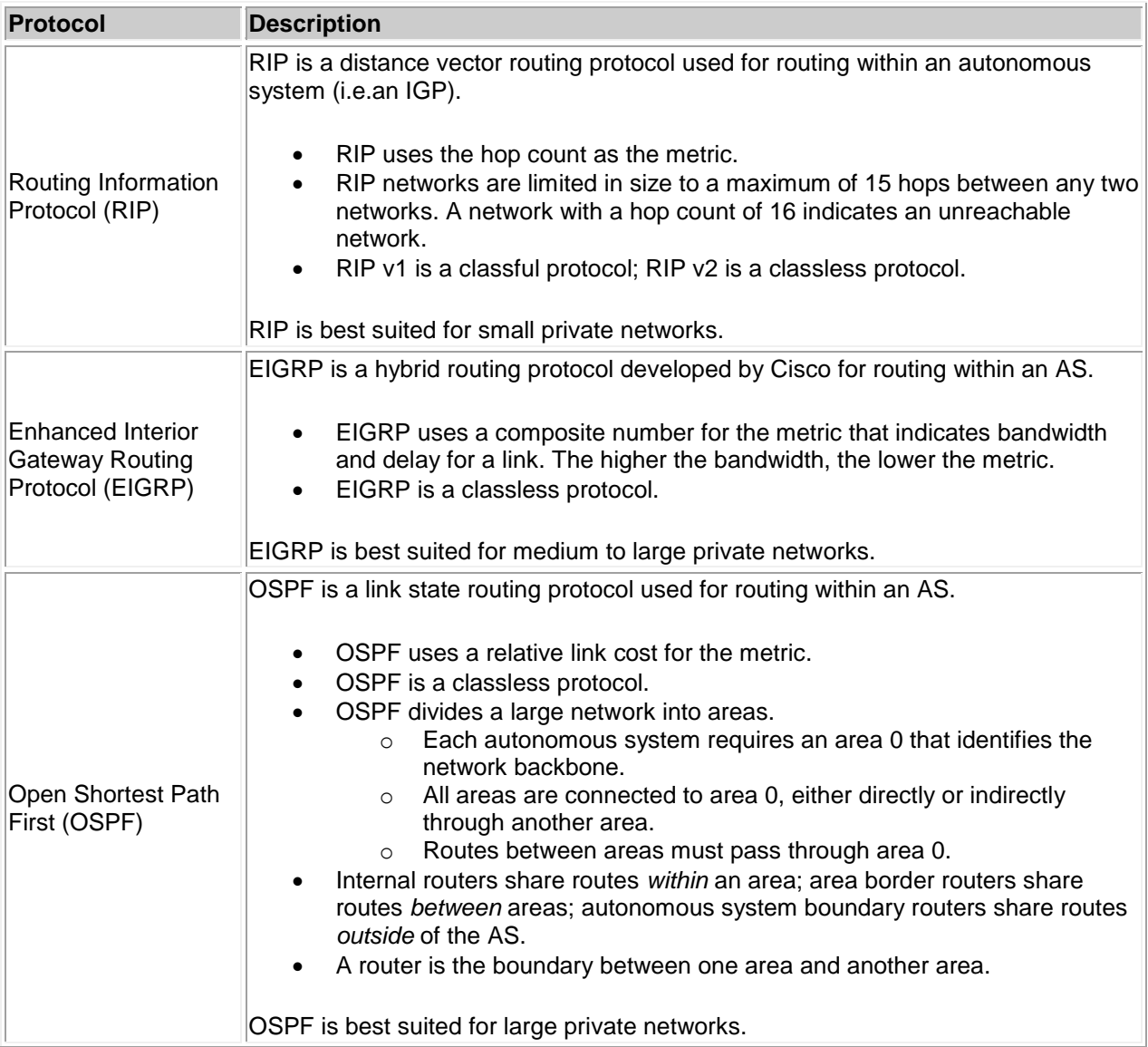

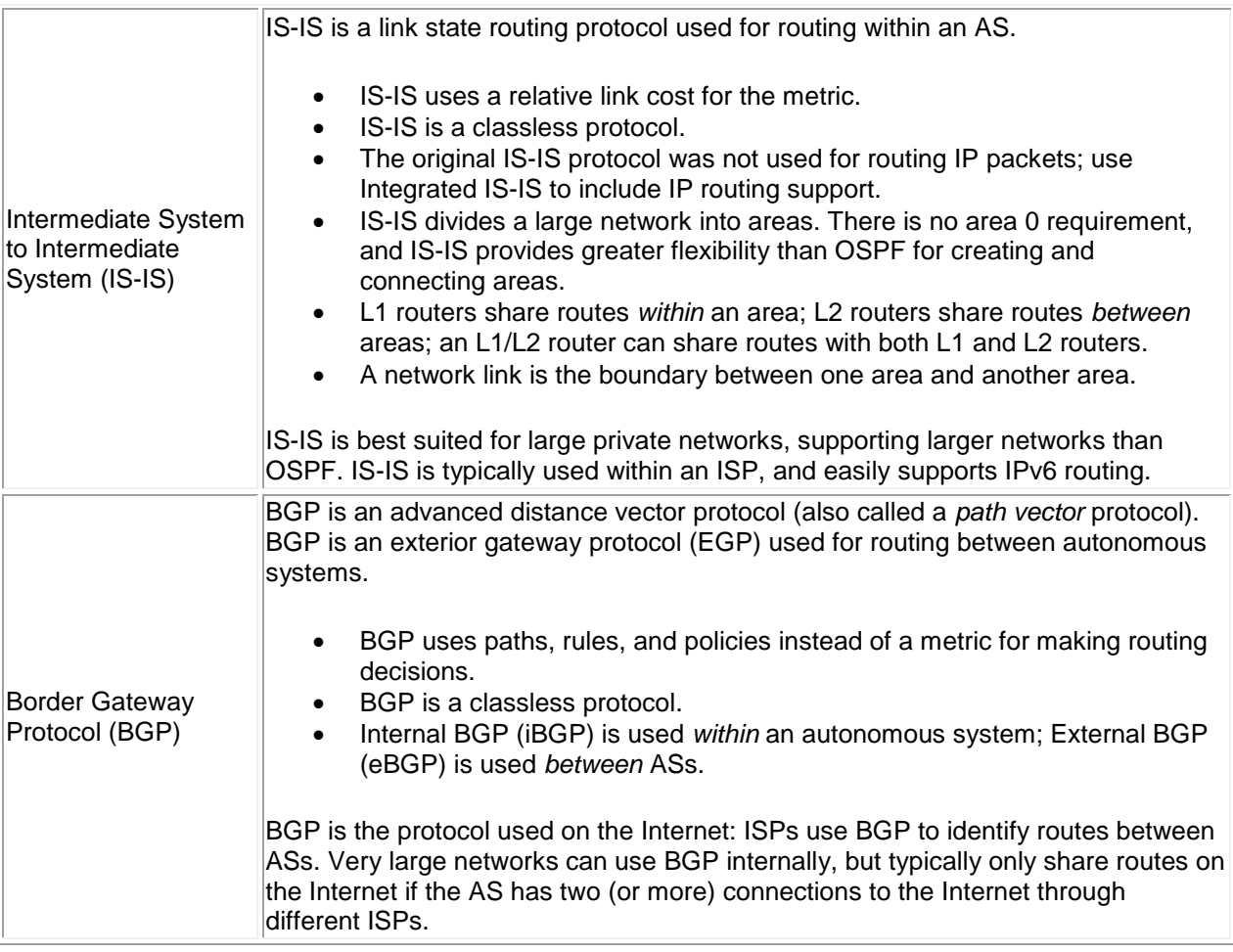

## **NAT Facts**

Network Address Translation (NAT) allows you to connect a private network to the Internet without obtaining registered addresses for every host. Private addresses are translated to the public address of the NAT router.

- Hosts on the private network share the IP address of the NAT router, or a pool of addresses assigned for the network.
- The NAT router maps port numbers to private IP addresses. Responses to Internet requests include the port number appended by the NAT router. This allows the NAT router to forward responses back to the correct private host.
- Technically speaking, NAT translates one address to another. Port address translation (PAT) associates a port number with the translated address.
	- $\circ$  With only NAT, you would have to have a public address for each private host. NAT would associate a single public address with a single private address.
	- $\circ$  Use PAT to allow multiple private hosts to share a single public address. Each private host is associated with a unique port number.

Because virtually all NAT routers perform port address translation, most routers that are configured with NAT are really performing PAT. When you use a NAT router, you are normally using PAT and not just NAT. (NAT is typically used synonymously with PAT.)

- NAT supports a limit of 5,000 concurrent connections.
- NAT provides some security for the private network because it translates or hides the private addresses.
- A NAT router can act as a limited-function DHCP server, assigning addresses to private hosts.
- A NAT router can forward DNS requests to the Internet.
- There are three types of NAT implementation:

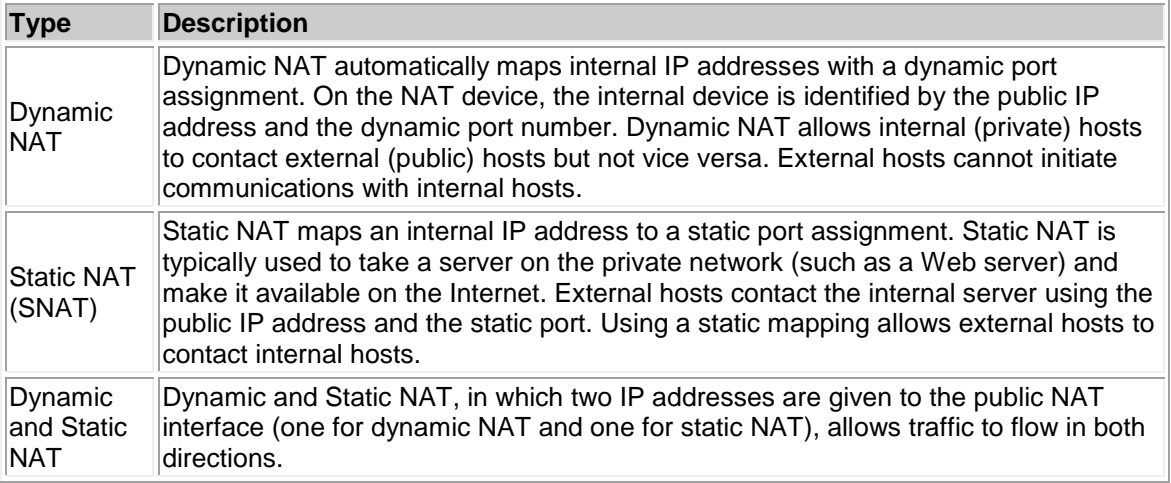

When connecting a private network to the Internet through NAT, assign IP addresses on the private network in several predefined private address ranges. These address ranges are guaranteed to not be in use on the Internet and do not need to be registered. The private IPv4 address ranges are:

- 10.0.0.1 to 10.255.255.254
- 172.16.0.1 to 172.31.255.254
- 192.168.0.1 to 192.168.255.254

The Internet Assigned Numbers Authority (IANA) is responsible for allocating IP addresses used on the Internet. When you want to obtain a public IP address, you would typically get the address from your ISP, which has received it from a Regional Internet Registry (RIR), which has been assigned a block of addresses from IANA. IANA is operated by the Internet Corporation for Assigned Names and Numbers (ICANN), so you might also see that ICANN is responsible for assigning public IP addresses.

### **ICS Facts**

Internet Connection Sharing (ICS) is a service available on Windows systems that enables multiple computers on a single small network to access the Internet by sharing one computer's connection. With ICS, most configuration tasks are completed automatically. When using ICS:

- The ICS system is configured as a NAT router, a limited DHCP server, and a DNS proxy (name resolution requests from the private network are forwarded to DNS servers on the Internet).
- The IP address for the private interface is automatically changed to 192.168.0.1 with a mask of 255.255.255.0.
- The default gateway of the ICS system is set to point to the Internet connection.
- Hosts on the private network should use DHCP for address and DNS server information.
- The ICS system uses DHCP to deliver the following information to hosts on the private network:
	- o IP address on the 192.168.0.0 subnet with a mask of 255.255.255.0.
	- o DNS server address of 192.168.0.1 (the private interface of the ICS system).
	- o Default gateway address of 192.168.0.1.

 When using ICS, do not use DHCP servers, DNS servers, or Active Directory on your private network.

#### **IPv6 Facts**

The current IP addressing standard, version 4, will eventually run out of unique addresses, so a new system is being developed. It is named IP version 6 or IPv6. The IPv6 address is a 128-bit binary number. A sample IPv6 IP address looks like: 35BC:FA77:4898:DAFC:200C:FBBC:A007:8973. The following list describes the features of an IPv6 address:

- The address is made up of 32 hexadecimal numbers, organized into 8 quartets.
- The quartets are separated by colons.
- Each quartet is represented as a hexadecimal number between 0 and FFFF. Each quartet represents 16-bits of data (FFFF = 1111 1111 1111 1111).
- Leading zeros can be omitted in each section. For example, the quartet 0284 could also be represented by 284.
- Addresses with consecutive zeros can be expressed more concisely by substituting a doublecolon for the group of zeros. For example:
	- o FEC0:0:0:0:78CD:1283:F398:23AB
	- o FEC0::78CD:1283:F398:23AB (concise form)
- If an address has more than one consecutive location where one or more quartets are all zeros, only one location can be abbreviated. For example, FEC2:0:0:0:78CA:0:0:23AB could be abbreviated as:
	- o FEC2::78CA:0:0:23AB or
	- o FEC2:0:0:0:78CA::23AB

But *not* FEC2::78CA::23AB

The 128-bit address contains two parts:

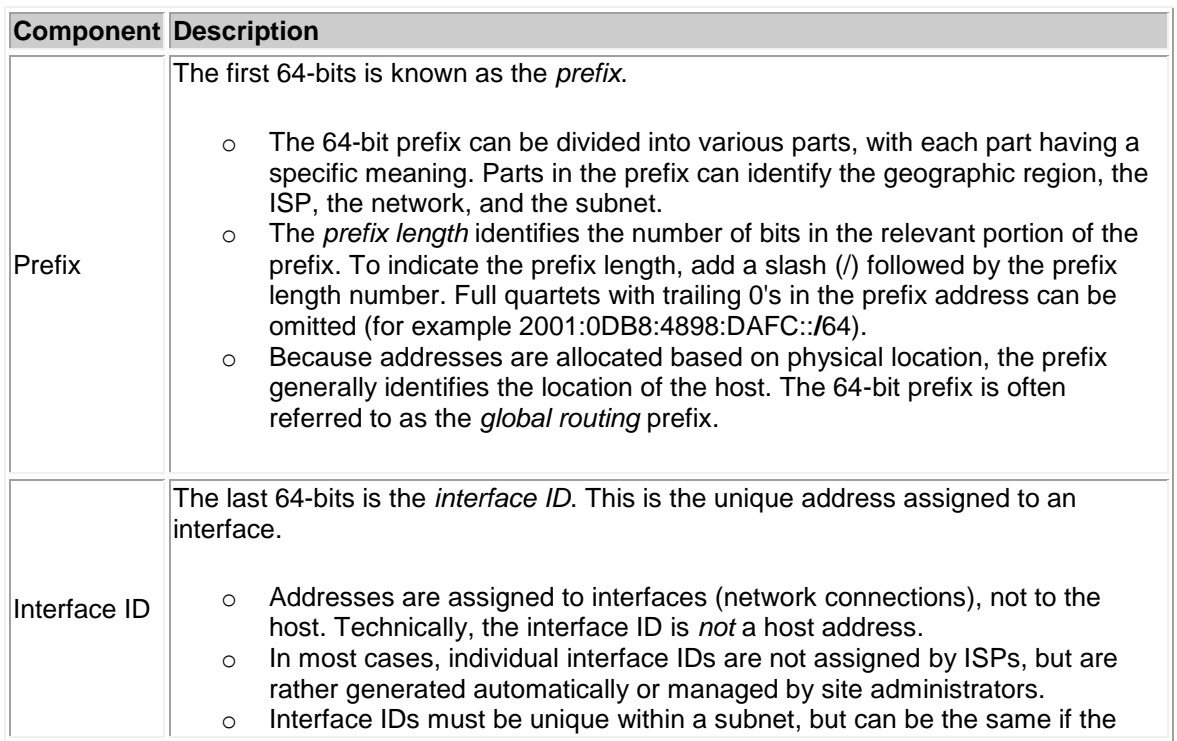

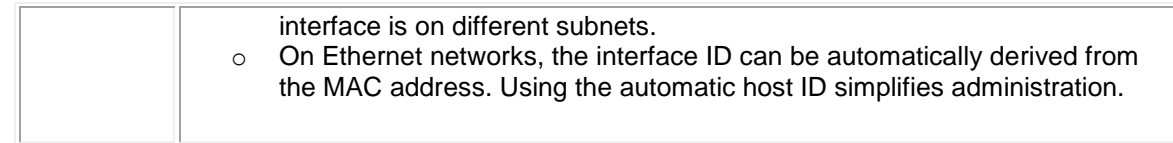

IPv6 adds the following features which are not included in IPv4:

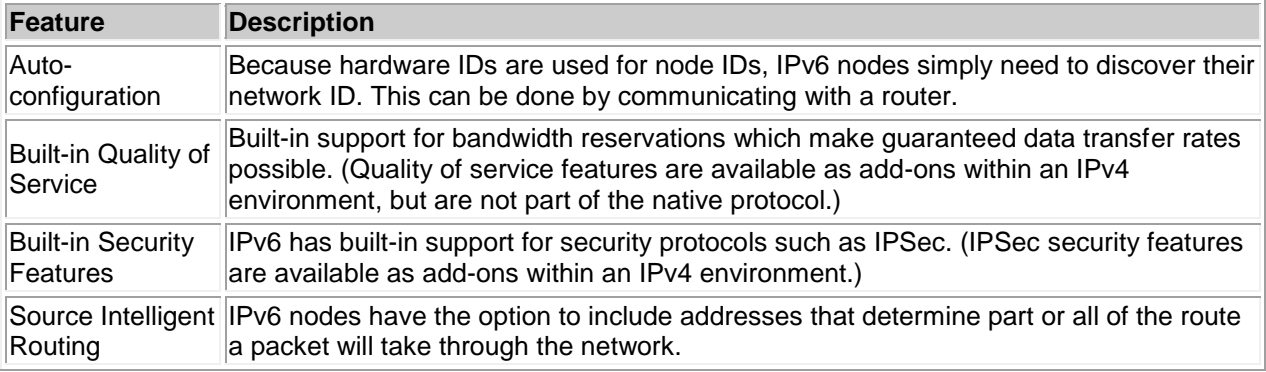

Although not yet widely adopted, you can implement IPv6 if your systems support it. As implementation of IPv6 proceeds, there will be cases when compatibility with IPv4 is required. Three strategies are recommended by IETF for IPv6 to IPv4 compatibility configuration:

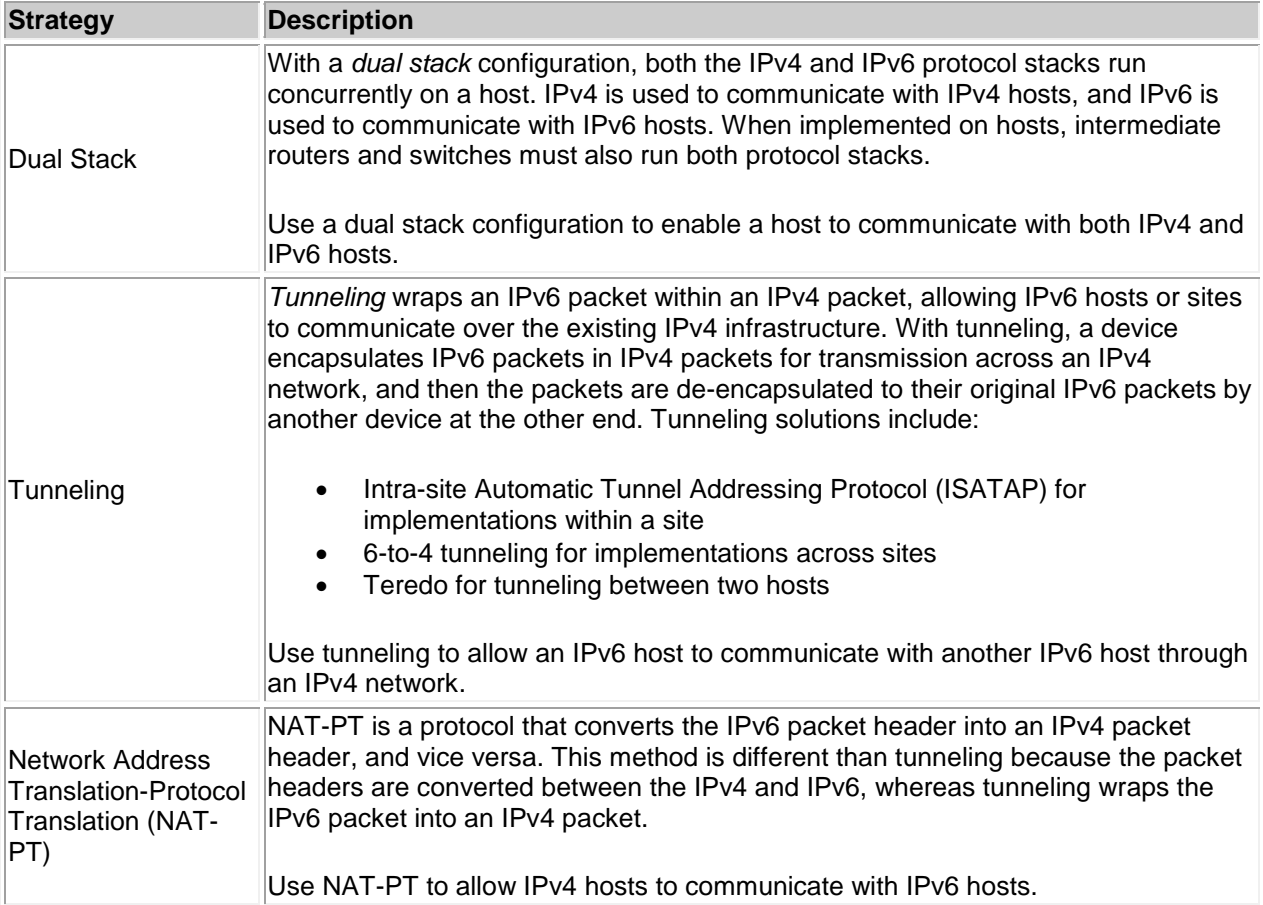

### **Multicast Facts**

*Multicasting* creates logical groups of hosts--messages sent to the group are received by all group members. Multicasting is typically used for streaming video and audio such as Microsoft's NetMeeting or Windows Media viewer.

Without the ability to define multicast groups, messages that must be sent to a specific group could only use the following:

- With *unicasting*, messages are sent to a specific host address. Using unicasting to send messages to a group of computers would mean that the sending device must know the IP address of all recipients, and must create a separate packet for each destination device.
- With *broadcasting*, a single packet is sent to the broadcast address and is processed by all hosts. However, using broadcasting for sending data to a group would mean that all hosts, and not just group members, would receive the packet. In addition, broadcast packets are typically not forwarded by routers, so broadcast traffic is limited to within a single subnet.

The Internet Group Management Protocol (IGMP) is used to identify group members and to forward multicast packets onto the segments where group members reside. IGMP routers keep track of the attached subnets that have group members as follows:

- A router sends out a host membership query. This query is addressed to the IP address of 224.0.0.1.
- Hosts that are members of any group respond with a list of the groups to which the host belongs. Each group is identified with a multicast IP address in the range of 224.0.0.0 to 239.255.255.255.
- The router uses these responses to compile a list of the groups on that subnet that have group members. Routers do *not* keep track of individual hosts that are members of a group, rather they simply compile a list of groups on the subnet that have at least one member.
- When a host joins a new group, it automatically sends a join group message to the router. When the last host in a group leaves the group, it sends a leave group message to the router.
- The IGMP router reports to upstream routers that they have members of a specific group.
	- $\circ$  Upstream routers are the routers that exist between the router and the server that sends out the multicast data stream.
	- $\circ$  Upstream routers keep track of downstream routers that have group members.

The following process is used when sending a multicast stream:

- 1. The sending server sends packets addressed to the multicast group.
- 2. Routers receive the multicast packets and check their lists of group members.
	- $\circ$  If the router is connected to a subnet that has group members, or if the subnet includes a downstream router with group members, the multicast packet is sent on that subnet.
	- $\circ$  If a subnet does not have any group members, the packet is not forwarded on that subnet.
	- $\circ$  If a router does not have any subnets with group members, the packet is dropped and not forwarded.
- 3. Each intermediary router performs the same tasks until the data stream eventually reaches the multicast client.

Be aware of the following additional facts about multicasting:

- Hosts can be members of one or more groups.
- Hosts can join or leave groups at any time.
- A multicast group is identified by a multicast IP address.
- o Each group is identified by a different address.
- o Multicast addresses are in the range 224.0.0.0 to 239.255.255.255.
- $\circ$  The address 224,0,0,1 is never assigned to a group because it is used for the query messages sent by routers.
- Frames that contain multicast traffic are sent to a special MAC address. The MAC address begins with 01-00-5E, with the last portion being a form of the IP multicast group address. Be aware that a single multicast MAC address could be shared by up to 5 other IP multicast addresses.
- Routers do not keep track of which hosts are part of the group, only that there is at least one group member on the subnet (or that the subnet is connected to a downstream router that has group members). A router sends multicast traffic it receives on all subnets with group members.
- A regular switch that receives multicast traffic sends the traffic out all ports, because the destination MAC address will be an unknown address. This means that a host might see multicast traffic on its segment, even if it isn't a member of the group. However, hosts that are not members of the group will not process the frame because they will not associate the multicast MAC address with their own address.
- IGMP snooping on a switch allows the switch to control which ports get IGMP traffic for a specific group. With IGMP snooping, the switch identifies which ports include members of a specific multicast group. When a message is received for a group, the message is sent only to the ports that have a group member connected.

## **VoIP Facts**

Voice over IP (VoIP) is a protocol optimized for the transmission of voice (telephone calls) through a packet switched network. VoIP routes phone calls through an IP network, such as the Internet, instead of through the public telephone system (PSTN). However, VoIP solutions are typically integrated with the PSTN to allow VoIP customers to call any phone on the PSTN, and to allow phones on the PSTN to call phones connected to the VoIP network.

Obtaining VoIP service can be done in the following ways:

- Using an analog telephone adapter, the existing analog phone system is connected to a VoIP network. Analog signals are converted to digital signals, then encapsulated into IP packets for transmission on the VoIP network.
- A VoIP phone is a special phone capable of sending and receiving digital voice signals, already formatted for the VoIP network.
- When using VoIP phones, connect the phones to special switches with Power over Ethernet (PoE) capabilities. PoE supplies power to the VoIP phone through an Ethernet cable, the same cable that is used for transmitting data signals.
- With special software, you can use a computer with an existing broadband connection to send and receive VoIP calls. Software running on the computer converts the input from a microphone into a VoIP call.

VoIP uses regular IP datagrams for sending voice data over a network.

- 1. If using a regular phone, analog signals are converted to digital data.
- 2. Digital data is segmented and placed into IP packets.
- 3. Packets are sent through an IP network. A VoIP call consists of two data flows:
	- o The voice carrier stream, consisting of Real-Time Transport Protocol (RTP) packets containing the actual voice samples.
	- $\circ$  The call control signaling, consisting of one of several protocols which set up, maintain, teardown, and redirect the call. Protocols used in call control include the following:
		- H.323
		- Session Initiation Protocol (SIP)
		- Media Gateway Control Protocol (MGCP)

4. At the receiving end, packets become segments which are re-assembled into the voice data stream. If necessary, digital data is converted back to analog for use on an analog phone or for final transmission onto the PSTN.

Using an IP network for voice has the following advantages:

- Administration is simplified because you maintain a single network for both data and voice instead of using a separate infrastructure for voice-only traffic.
- Costs for sending voice over an IP infrastructure are typically lower than long-distance costs over the PSTN.
- Adding additional phone lines is easier and cheaper than adding lines through the PSTN.
- Because packets are regular IP packets, encryption can be easily added to VoIP data--something that is difficult to accomplish for calls on the PSTN.

When you use the PSTN for a regular phone call, a dedicated circuit is established between the calling and the called phones. In addition, data is sent sequentially as it occurs, in a steady stream. Because VoIP uses data packets over a packet switched network, VoIP is susceptible to the following problems:

- *Delay* (or *latency*) occurs when data takes a long time to arrive at the receiving device. Delays cause long pauses between speaking and receiving, and might result in callers continually interrupting each other. International standards call for a delay of 150 ms or less.
- *Jitter* is a variation in the delay of individual packets. Jitter causes strange sound effects as the delay of packets fluctuates.
- Packet *loss* occurs when packets do not arrive. Packet loss causes drop-outs in the conversation.
	- o Because voice traffic is time sensitive, lost packets do not need to be retransmitted.
	- o Voice traffic is very sensitive to packet loss. Even a 1% loss of packets can be detected.
- *Echo* is hearing your own voice in the telephone receiver while you are talking. Excessive delay can cause unacceptable echo. When timed properly, echo is reassuring to the speaker.
- Power loss at your local facility or at any point in the IP network can disrupt phone service. With regular phone service, power to the phone line is supplied separately from the electrical power to the building. With regular phone service, you might still be able to make calls when the power is out. With VoIP, a normal power disruption typically affects VoIP calls as well.

With VoIP, specific measures have been implemented to reduce the negative impacts of using the IP network. Collectively, these measures are often referred to as Quality of Service (QoS). QoS measures ensure that voice data is given higher priority on the network to decrease the effects of delay, jitter, and packet loss.